.

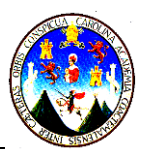

# **NOMBRE DEL CURSO: PROGRAMACIÓN DE COMPUTADORAS 2**

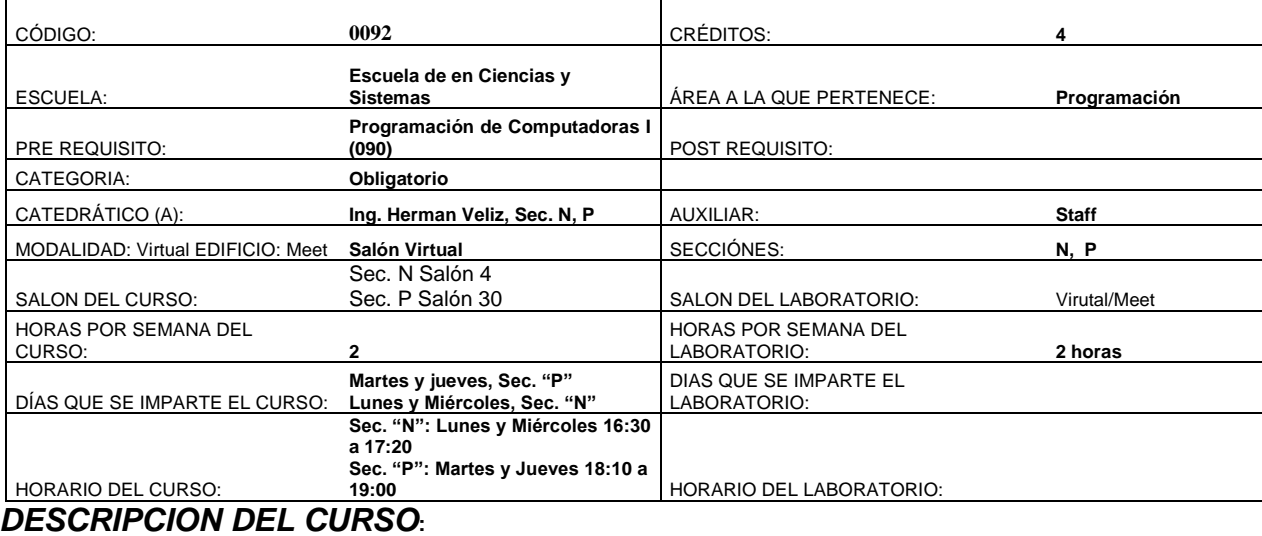

El curso de Programación de Computadoras II permitirá al estudiante conocer los elementos básicos y necesarios para el análisis y la resolución de problemas usando un Lenguaje de Programación, aplicando la lógica de las instrucciones condicionales, ciclos, almacenamiento temporal, bases de datos, etc.

El lenguaje de programación para apoyar tales conocimientos, será Visual Basic .NET Versión 2010 en adelante. Se utilizará la computadora como herramienta de enseñanza, a fin de que el estudiante obtenga la práctica necesaria para reforzar los conceptos teóricos, así como herramientas virtuales para la enseñanza

#### *OBJETIVO GENERAL*:

Al final del presente curso se busca formar en el estudiante la capacidad de:

• Aplicar la lógica de análisis y resolución de problemas y su respectivo desarrollo en un lenguaje de programación de alto nivel.

### *METODOLOGIA:*

El curso se desarrollará a través de clases virtuales utilizando las Herramientas Uedi, Meet, donde se expondrán nuevos conceptos y se realizará el planteo, análisis, discusión y resolución de problemas de distinta naturaleza. Se elaborarán evaluaciones cortas, tareas para reforzar los conceptos aprendidos. Los exámenes parciales, exámenes cortos y el final serán realizados de forma práctica utilizando el editor de Visual Basics.NET

### **EVALUACIÓN DEL RENDIMIENTO ACADEMICO:**

La nota final estará compuesta de 100 puntos distribuidos de la siguiente manera: **Zona** 

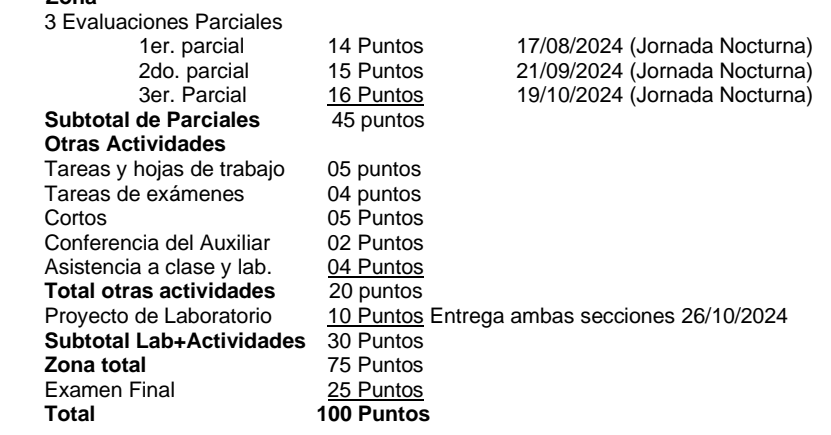

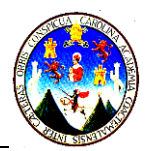

### . *CONTENIDO PROGRAMATICO Y CALENDARIZACION:*

#### **UNIDAD 1: Introducción a Visual Basic.**

- 1. Características generales de Visual Basic .NET
- 2. Variables, definición y entorno.
- 3. Tipos de variables.
- 4. Controles básicos: Button, label, textbox, groupbox, checkbutton y radiobutton, list box y combo box, input box, datagridview, Barra de menú, otros controles
- 5. Uso de Módulos
- 6. Formularios Múltiples
- 7. Sentencias condicionales: if, if's anidados y select case.
- 8. Funciones numéricas
- 9. Funciones de cadena de caracteres

10. Funciones de fecha y hora

#### **UNIDAD 2: Procedimientos y funciones.**

- 1. Procedimientos y funciones
- 2. Llamar a un procedimiento
- 3. Retorno de un procedimiento
- 4. Parámetros y argumentos
- 5. Tipos de procedimientos
- 6. Crear un procedimiento
- 7. Procedimiento Sub
- 8. Declaración de parámetros
- 9. Parámetros con variables locales
- 10.Sintaxis de llamadas
- 11.Procedimientos Función
- 12.Tipos de datos en Función
- 13.Valores de retorno en Función
- 14.Sintaxis de llamada a Función
- 15.Funciones en tiempo de ejecución
- 16.Return

#### **Unidad 3: Ciclos o Bucles**

- 1. For … Next
- 2. Ciclo por condición
- 3. Do .. Loop
- 4. While .. End While
- **UNIDAD 4: Vectores y Matrices.**
	- 2. Procesos entre vectores y matrices
	- 3. Guardar
	- 4. Mostrar
	- 5. Consultar
	- 6. Modificar
	- 7. Eliminar
	- 8. Ordenamiento de Burbuja

#### **Unidad 5: Base de Datos**

- 1. Definición de Base de Datos
- 2. Creación de Base de Datos
- 3. Conexión a base de datos.
- 4. Guardar
- 5. Consultar
- 6. Modificar
- 7. Eliminar
- 8. Reportes

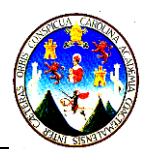

### . *BIBLIOGRAFIA:*

- 1. Programación Visual Basic 2010, No. 20. Editorial Predinsa
- 2. Manual Visual Basic .NET
- 3. [www.programacionfacil.com](http://www.programacionfacil.com/)
- 4. [www.lawebdelprogramador.com](http://www.lawebdelprogramador.com/)

## *CRONOGRAMA DE ACTIVIDADES:*

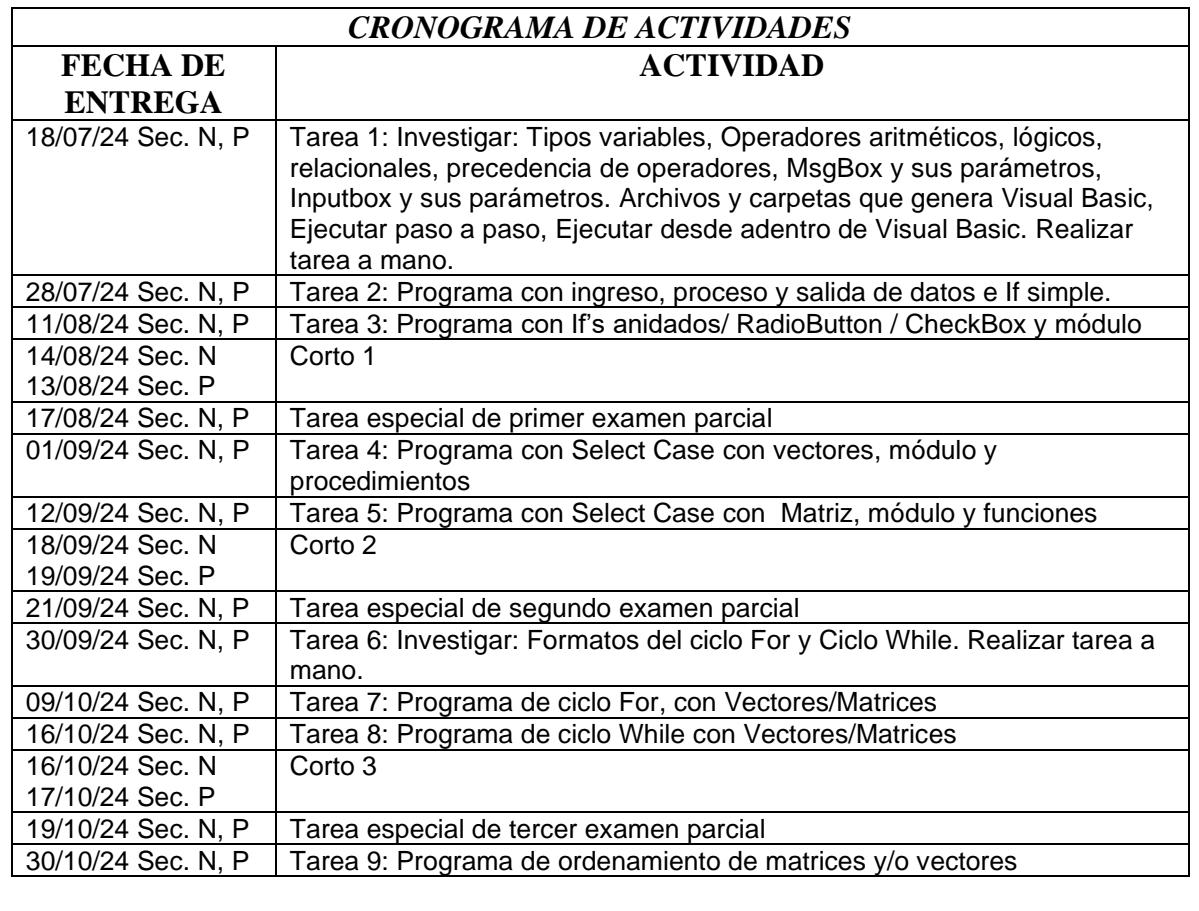

### *NOTAS IMPORTANTES:*

- 1. Los parciales se realizarán días sábado por la noche.<br>2 ES OBLIGATORIO CONECTAR SU CÁMARA DURA
- **2 ES OBLIGATORIO CONECTAR SU CÁMARA DURANTE EXAMENES CORTOS, PARCIALES, EXAMEN FINAL, RECUPERACIÓN 1 Y 2, Y CUANDO EL CATEDRÁTICO Y AUXILIAR LO SOLICITEN**
- 3 Cualquier copia (exámenes, tareas, cortos y/o proyecto) se sancionarán con cero para los involucrados. No se aceptarán excusas de ninguna índole.
- 4 Las tareas que se dejen en clase deberán ser hechas en computadora o como se solicite.
- 5 No se reciben tareas tarde ni se reponen exámenes cortos. Si no realiza un examen corto, la nota del examen parcial relacionado, se le validará para dicho examen corto. Si por algún motivo, no realiza algún examen parcial, la nota del examen final se validará por la nota del parcial faltante. (Debe avisar al catedrático y presentar constancia que indique la falta al examen corto y/o al examen parcial).